## **TEXAS APPLICATION FOR STATE FINANCIAL AID (TASFA) SUBMISSION FLOW CHART**

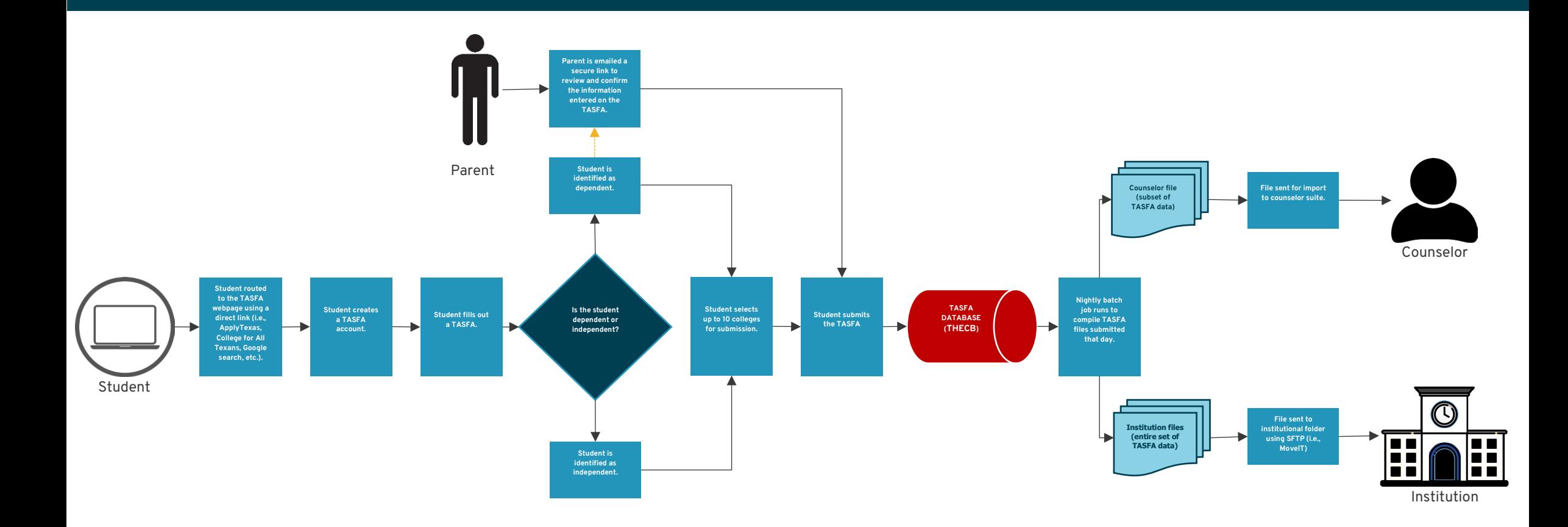